**[杨勇](https://zhiliao.h3c.com/User/other/570)** 2017-07-31 发表

```
问题描述:客户反馈把设备添加到iMC平台之后,设备上会多出NQA的相关配置,并且探测的目的地
址并不是网络中存在的地址,而且除了添加设备之后并没有做任何的配置下发的功能。增加的NQA命
令如下:
#
nqa entry imclinktopologypleaseignore ping
type icmp-echo
destination ip 10.1.1.254
frequency 270000
#
nqa schedule imclinktopologypleaseignore ping start-time now lifetime 630720000
#
根据NQA实例的名称应该可以发现这个应该是跟二层拓扑有关系,在IMC的系统管理—》系统参数中
找到如下功能:
二层拓扑配置
```
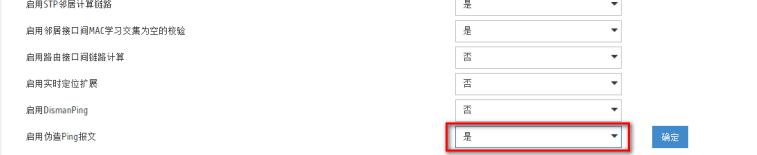

该功能主要是为了防止拓扑中的设备长时间没有流量而导致mac地址老化无法显示,所以定期发送目 的地址不存在的NQA探测报文,如果不想设备上下发如上配置关闭"启用伪造ping报文"功能即可。